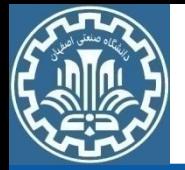

#### Example of a truss structure

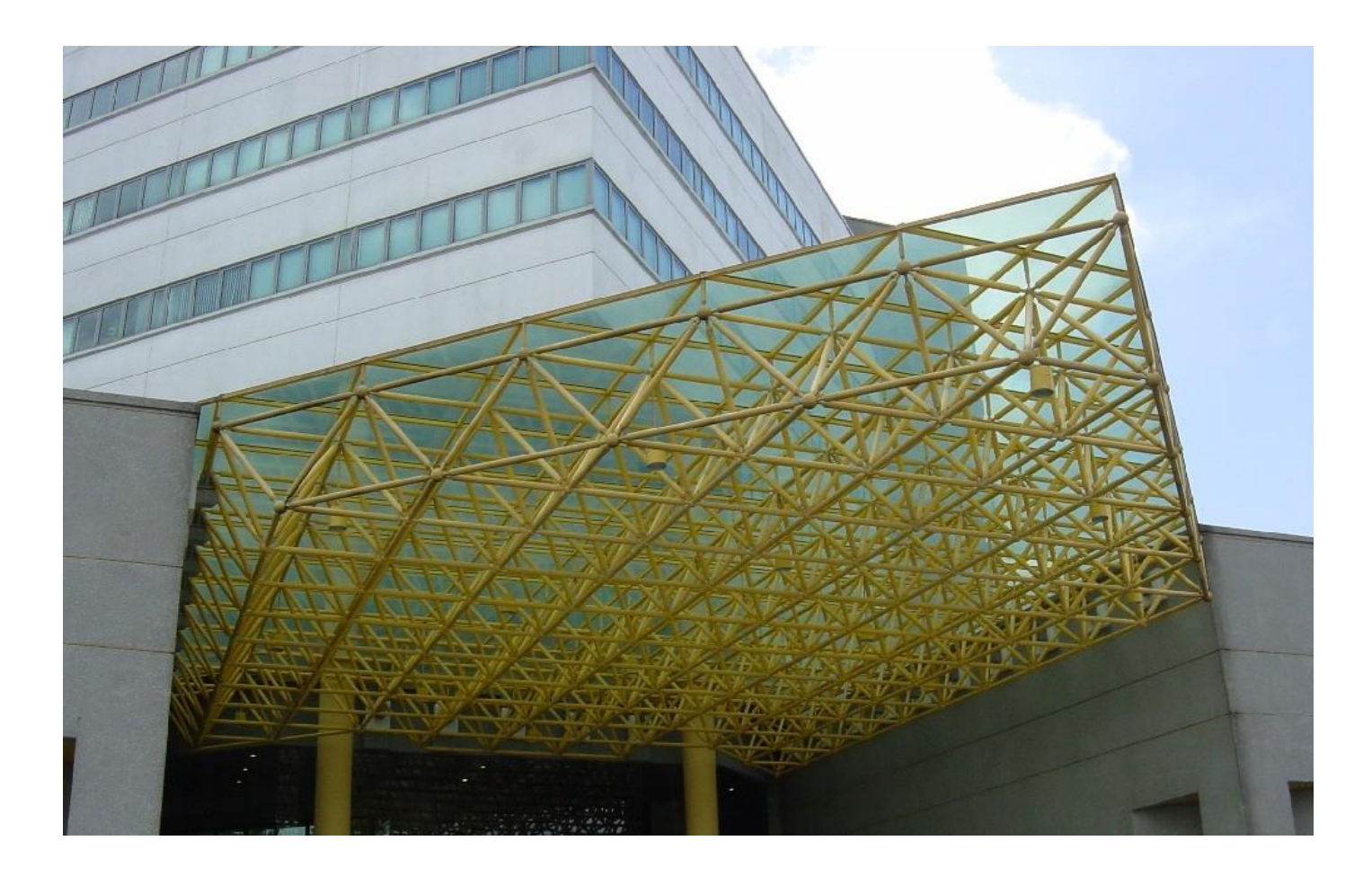

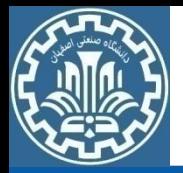

المان میله در فضای سه بعدی

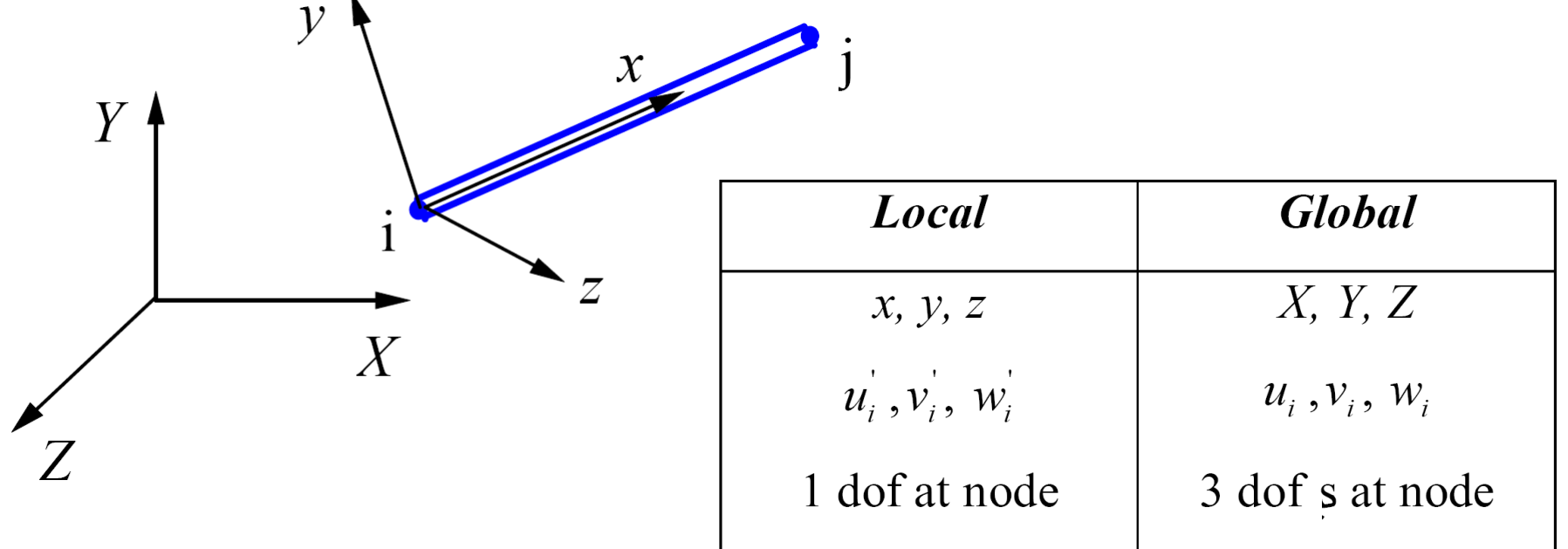

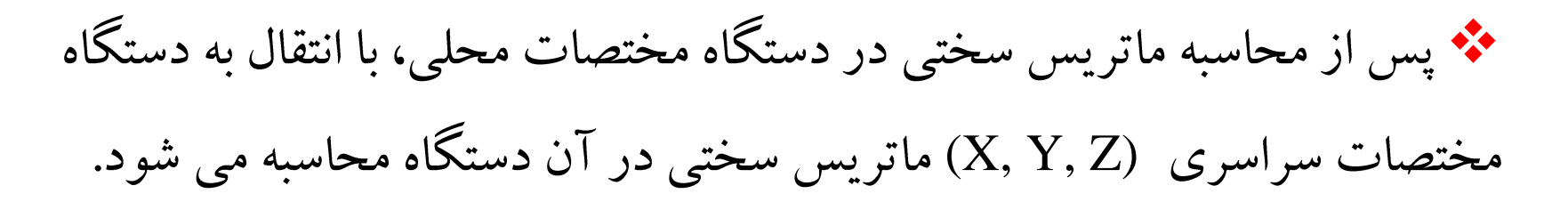

 $\mathbf{r}$ 

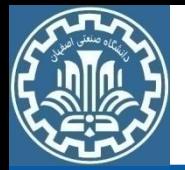

ماتريس سختي ميله در فضاي سه بعدي

 $1 \quad -1$ 1 1 *i i j j*  $AE$  1 -1 | |  $u_i'$  | |  $f_i$  $L \begin{bmatrix} -1 & 1 \end{bmatrix}$   $|u'_i| \begin{bmatrix} u'_i & 1 \end{bmatrix}$  $\begin{bmatrix} 1 & -1 \\ -1 & 1 \end{bmatrix} \begin{bmatrix} u'_i \\ u'_j \end{bmatrix} = \begin{Bmatrix} f'_i \\ f'_j \end{Bmatrix}$  $\begin{bmatrix} 1 & -1 \\ -1 & 1 \end{bmatrix} \begin{bmatrix} u'_i \\ u'_j \end{bmatrix} = \begin{Bmatrix} f'_i \\ f'_j \end{Bmatrix}$  *y* معادالت تعادل دردستگاه محلي با افزودن ابعاد ماتريس: يا  $k' u' = f'$  $\begin{bmatrix} \cdot & \cdot \\ \cdot & \cdot \end{bmatrix}$   $\begin{bmatrix} c \\ \cdot \end{bmatrix}$ ' '  $\left| \begin{array}{c} \begin{array}{c} \end{array} \end{array} \right|$ ' ' *i i i i j j j j 1* 0 0 -1 0 0  $|u_i|$  |  $f_i$ *v 0 0 0 0 0 0 AE 0 0 0 0 0 0 <sup>w</sup>*  $L \begin{bmatrix} -I & 0 & 0 & I & 0 & 0 \end{bmatrix} \begin{bmatrix} u_i \\ u_j \end{bmatrix} = \begin{bmatrix} f_i \\ f_j \end{bmatrix}$ *0 0 0 0 0 0 <sup>v</sup> 0 0 0 0 0 0 w*  $\begin{bmatrix} 1 & 0 & 0 & -1 & 0 & 0 \\ 0 & 0 & 0 & 0 & 0 & 0 \\ 0 & 0 & 0 & 0 & 0 & 0 \\ 0 & 0 & 0 & 0 & 0 & 0 \\ 0 & 0 & 0 & 0 & 0 & 0 \\ 0 & 0 & 0 & 0 & 0 & 0 \\ 0 & 0 & 0 & 0 & 0 & 0 \\ 0 & 0 & 0 & 0 & 0 & 0 \\ 0 & 0 & 0 & 0 & 0 & 0 \\ 0 & 0 & 0 & 0 & 0 & 0 \\ 0 & 0 & 0 & 0 & 0 & 0 \\ 0 & 0 & 0 & 0 & 0 &$  $\begin{bmatrix} -I & O & O & I & O & O \end{bmatrix} \begin{bmatrix} u_j & | & f_j \end{bmatrix}$  $\begin{bmatrix} 0 & 0 & 0 & 0 & 0 & 0 \end{bmatrix}$  $\begin{bmatrix} 0 & 0 & 0 & 0 & 0 & 0 \\ 0 & 0 & 0 & 0 & 0 & 0 \\ 0 & 0 & 0 & 0 & 0 & 0 \\ 0 & 0 & 0 & 0 & 0 & 0 \\ 0 & 0 & 0 & 0 & 0 & 0 \\ 0 & 0 & 0 & 0 & 0 & 0 \\ 0 & 0 & 0 & 0 & 0 & 0 \\ 0 & 0 & 0 & 0 & 0 & 0 \\ 0 & 0 & 0 & 0 & 0 & 0 & 0 \\ 0 & 0 & 0 & 0 & 0 & 0 & 0 \\ 0 & 0 & 0 & 0 & 0 & 0 & 0 \\ 0 & 0 &$  $\begin{bmatrix} 0 & 0 & 0 & 0 & 0 & 0 \end{bmatrix}\begin{bmatrix} {}_{\mid \mathcal{W}_j} \end{bmatrix} \quad \begin{bmatrix} \textbf{\textit{0}} \end{bmatrix}$ *0 0 0 0*

وانشكاه صنمتي اصفهان- وانشكوه

$$
k'u' = f' \underbrace{u'=Tu}_{f=Tf} k'Tu = Tf \underbrace{F^T \times T^T k'Tu = f}_{k = T^T k'Tu} \newline k = T^T k'Tu = f
$$
\n
$$
\begin{cases}\n u_i = \cos \theta_x u_i + \cos \theta_y v_i + \cos \theta_z w_i \\
 u_j = \cos \theta_x u_j + \cos \theta_y v_j + \cos \theta_z w_j\n\end{cases}\n\begin{cases}\n u_i = \cos \theta_x u_i + \cos \theta_y v_j + \cos \theta_z w_j \\
 u_j = \cos \theta_x \cos \theta_z\n\end{cases}
$$
\n
$$
\begin{cases}\n u_i = \cos \theta_x \cos \theta_x \cos \theta_z & 0 & 0 \\
 u_j = \cos \theta_x \cos \theta_y \cos \theta_z\n\end{cases}\n\begin{cases}\n u_i = \cos \theta_x \cos \theta_z & 0 \\
 u_j = \cos \theta_z \\
 u_j = \cos \theta_z\n\end{cases}
$$
\n
$$
L = \sqrt{(X_j - X_j)^2 + (Y_j - Y_j)^2 + (Z_j - Z_j)^2}
$$

دانشگاه صنمتی اصفهان- دانشکده

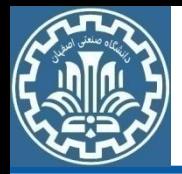

ماتريس سختي ميله در فضاي سه بعدي

#### $\left[\mathbf{k}\right]_{6\times 6} = \left[\mathbf{T}\right]_{6\times 2}^{\text{T}}\left[\mathbf{k}^{'}\right]_{2\times 2}\left[\mathbf{T}\right]_{2\times 6} \qquad \quad \left[\mathbf{F}\right]_{6\times 1} = \left[\mathbf{T}\right]_{6\times 2}^{\text{T}}\left\{\mathbf{F}^{'}\right\}$  $\cos\theta_{\scriptscriptstyle X}$  $\equiv$  $=l, \cos \theta_Y$  $\equiv$  $=m, \cos \theta_{Z}$  $=n$  $T_{\mathbf{k}}' \mathbf{T}$ <br>=  $[\mathbf{T}]_{6\times2}^T [\mathbf{k}']_{2\times2} [\mathbf{T}]_{2\times6}$   $[\mathbf{F}]_{6\times1} = [\mathbf{T}]_{6\times2}^T {\{\mathbf{F}'}\}}_{2\times1}$  $k = T^T k'T$

$$
k = \frac{AE}{L} \begin{bmatrix} l^2 & lm & ln & -l^2 & -lm & -ln \\ lm & m^2 & mn & -lm & -m^2 & -mn \\ ln & mn & n^2 & -ln & -mn & -n^2 \\ -l^2 & -lm & -ln & l^2 & lm & ln \\ -lm & -m^2 & -mn & lm & m^2 & mn \\ -ln & -mn & -n^2 & ln & mn & n^2 \end{bmatrix}
$$

<u> دانشگاه صنمتی اصفهان- دانشکده</u>

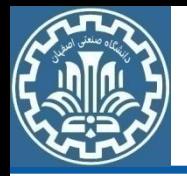

# المان ميله در فضاي سه بعدي

#### Input data for bar elements:

- $(X, Y, Z)$  for each node
- E and A for each element

### Calculate:

- The directional cosines
- The element stiffness matrix in global coordinates
- The element force vector in global coordinates
- Assemble the stiffness matrices to obtain the global stiffness matrix
- Assemble the load vectors to obtain the global load vector

• Solve the final equation to obtain the displacement at different nodesوانشكاه صنمتى اصفهان- وانشكحه

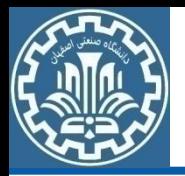

تاثيرنيروهاي اوليه

# \*\* نیروهای اولیه در یک سازه می توانند به صورت کرنش اولیه و یا تنش اولیه به سازه اعمال شوند و برای تحلیل سازه باید در نظر گرفته شوند.

- Thermomechanical effects
- Moisture effects
- Prestress effects
- Lack of fit
- Residual stresses

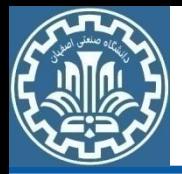

نیروهای اولیه ترمومکانیکی در میله

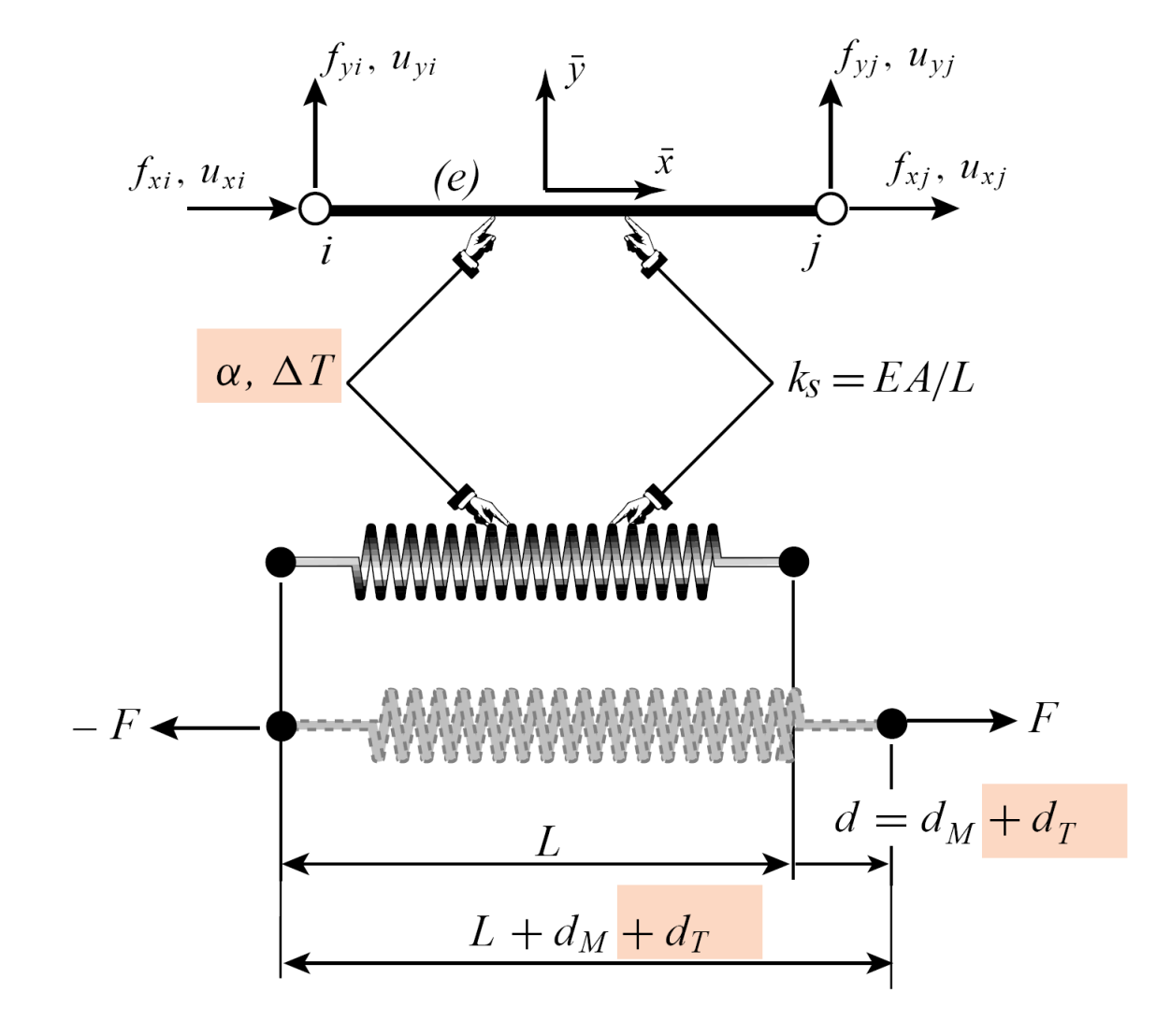

وانشكاه صنمتى اصفهان- وانشكحه

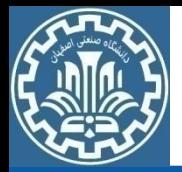

$$
e_T = d_T/L = \frac{\alpha \Delta T}{E} \qquad \qquad e = d/L \qquad d = \bar{u}_{xj} - \bar{u}_{xi}
$$
\n
$$
e = e_M + e_T = \frac{\sigma}{E} + \frac{\alpha \Delta T}{E} \qquad \qquad \qquad \frac{\bar{u}_{xj} - \bar{u}_{xi}}{L} = \frac{\sigma}{E} + \alpha \Delta T
$$

$$
\frac{EA}{L}(\bar{u}_{xj} - \bar{u}_{xi}) = A\sigma + EA\alpha \Delta T = p_M + p_T = F
$$

$$
F = \frac{EA}{L} \begin{bmatrix} -1 & 0 & 1 & 0 \end{bmatrix} \begin{bmatrix} \bar{u}_{xi} \\ \bar{u}_{yi} \\ \bar{u}_{yi} \end{bmatrix}
$$

-دانشگا<del>ه صنمتی اص</del>فهان- دانشکده

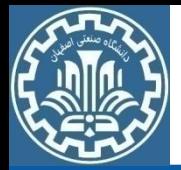

نیروهای اولیه ترمومکانیکی در میله

\*\* مشاركت نيروهاي اوليه در معادلات تعادل:

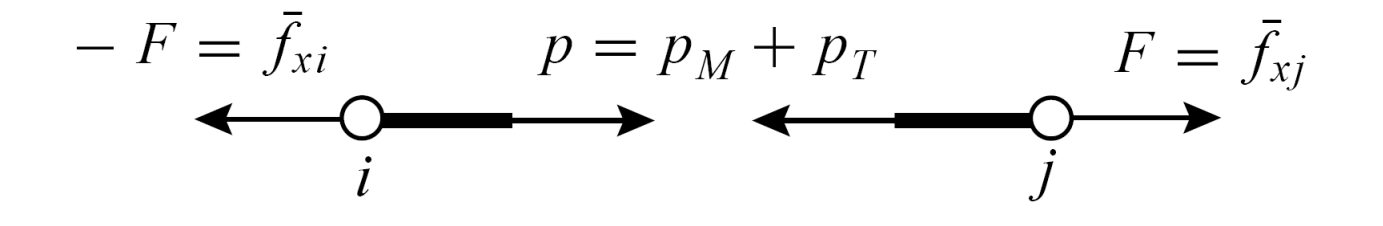

$$
\bar{\mathbf{f}} = \bar{\mathbf{f}}_M + \bar{\mathbf{f}}_T = \bar{\mathbf{K}} \bar{\mathbf{u}}
$$

$$
\bar{\mathbf{f}}_T = EA \alpha \Delta T \begin{bmatrix} -1 \\ 0 \\ 1 \\ 0 \end{bmatrix}
$$

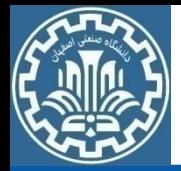

نيروهاي اوليه ترمومكانيكي در ميله

\*\* مشاركت نيروهاي اوليه در معادلات تعادل:

$$
F = \bar{f}_{xj} = -\bar{f}_{xi}, \qquad \bar{f}_{yi} = \bar{f}_{yj} = 0
$$

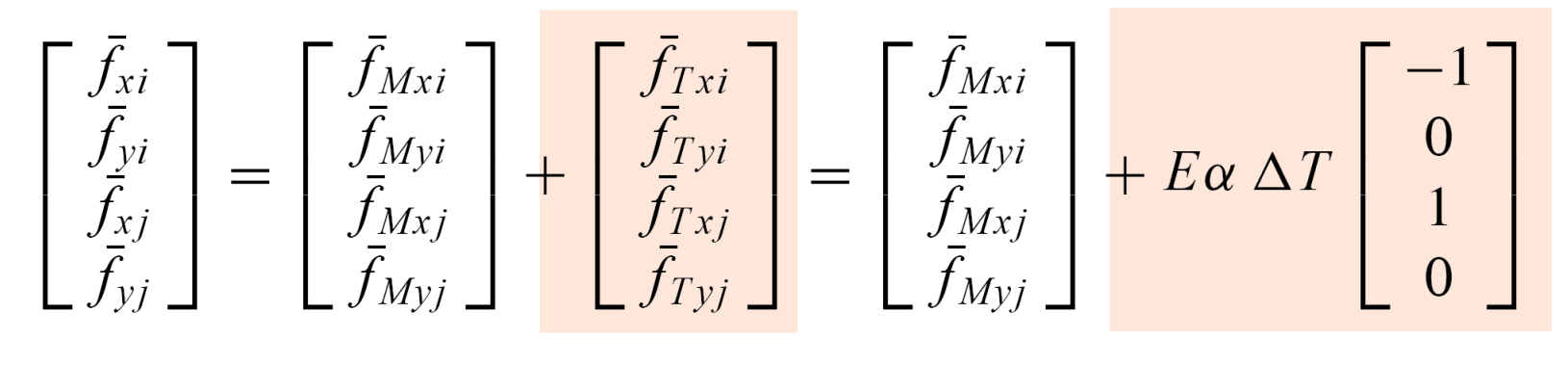

$$
= \frac{EA}{L} \begin{bmatrix} 1 & 0 & -1 & 0 \\ 0 & 0 & 0 & 0 \\ -1 & 0 & 1 & 0 \\ 0 & 0 & 0 & 0 \end{bmatrix} \begin{bmatrix} \bar{u}_{xi} \\ \bar{u}_{yi} \\ \bar{u}_{xj} \\ \bar{u}_{yj} \end{bmatrix}
$$

وانشكاه صنمتى اصفهان- وانشكحه

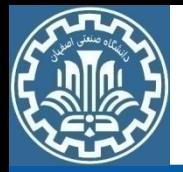

نيروهاي اوليه ترمومكانيكي در ميله

#### **Assembly Rules with Thermomechanical Effects**

1. Compatibility: The joint displacements of all members meeting at a joint must be the same.

2. Equilibrium: The sum of effective forces exerted by all members that meet at a joint must balance the external force applied to that joint.

No change in application of 1. To account for 2, the thermal forces are globalized and added to the mechanical forces during the merge process.

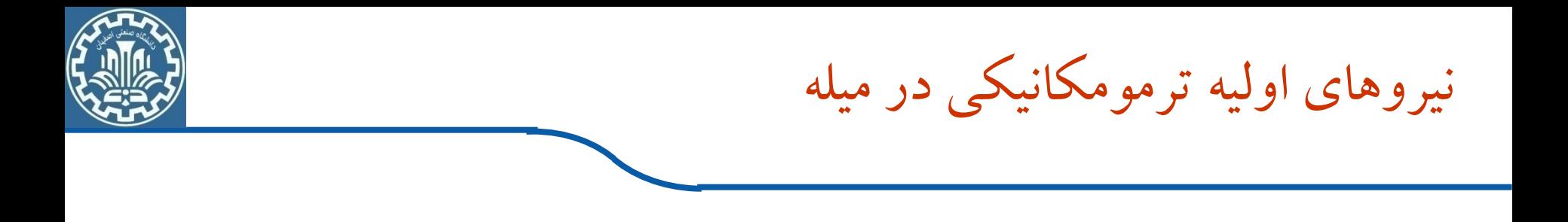

$$
Ku - f_T = f_M
$$

$$
Ku = f_M + f_T = f_{\text{inter}}
$$
  
effective force vector

Solve for node displacements **u**, then recover mechanical forces

$$
\mathbf{f}_M = \mathbf{K} \mathbf{u} - \mathbf{f}_T
$$

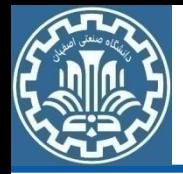

جمع بندي نيروهاي اوليه ترمومكانيكي در ميله

**Disconnection Localization**  $\overline{\mathbf{F}}$  = Include  $\overline{\mathbf{f}}_I^{(e)}$ **Member (Element) Relations** 

 $\overline{z}$  Transform to  $f_I^{(e)}$ Globalization  $\approx$  Assemble into f<sub>I</sub> **Merge Application of BCs Solution Recovery of Derived Quantities**  $\approx$  Subtract  $f_I^{(e)}$ 

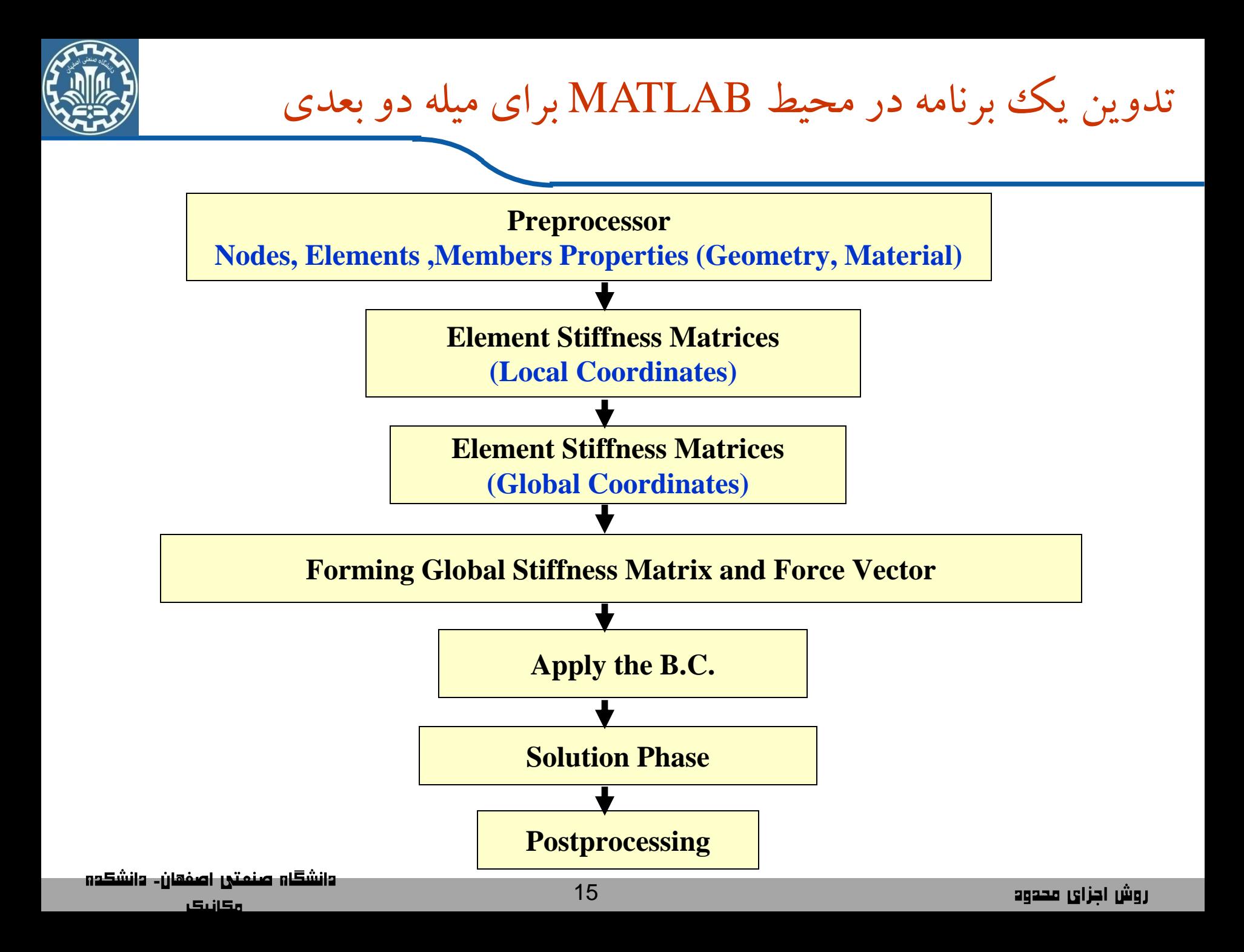

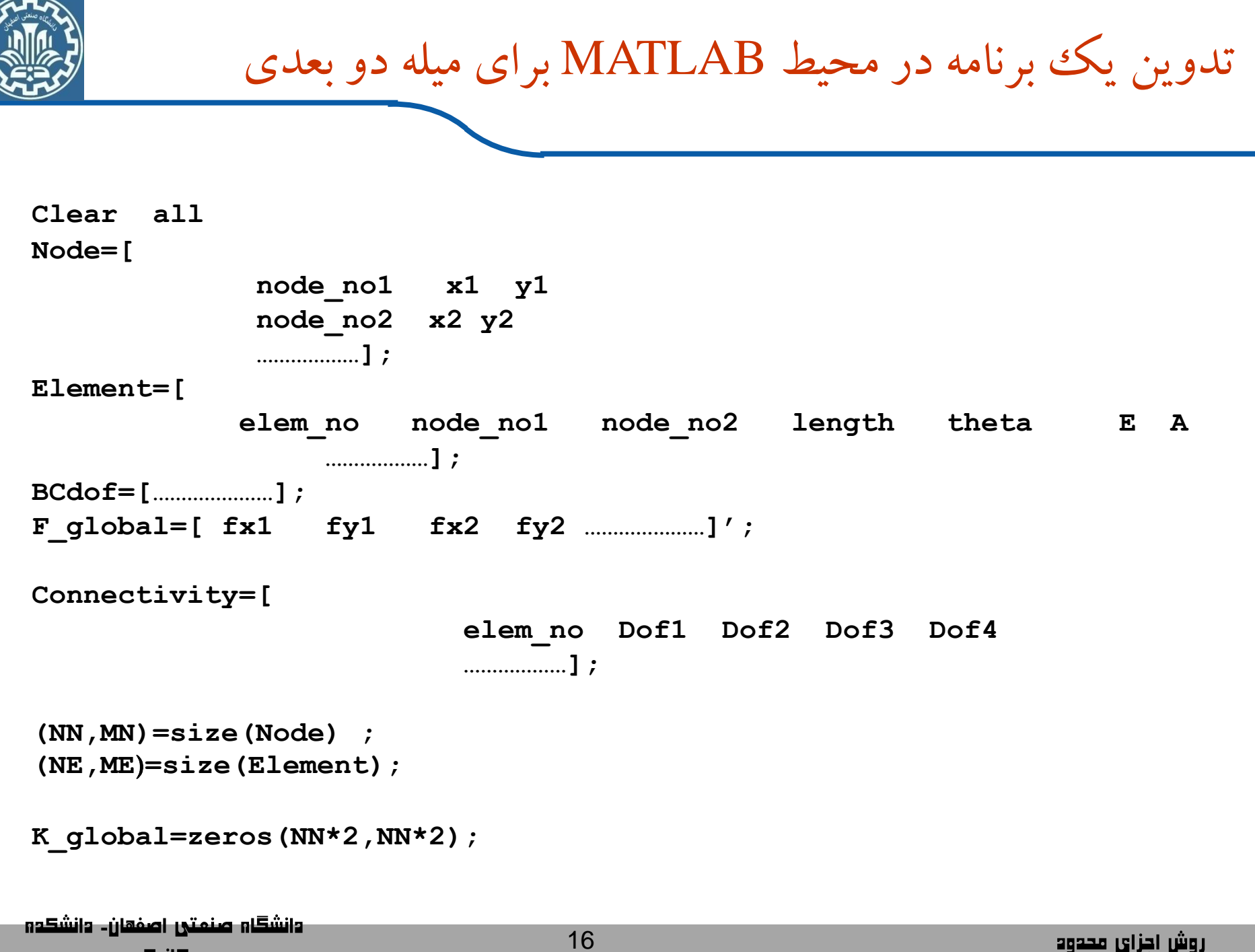

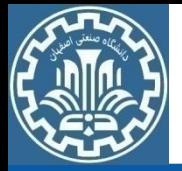

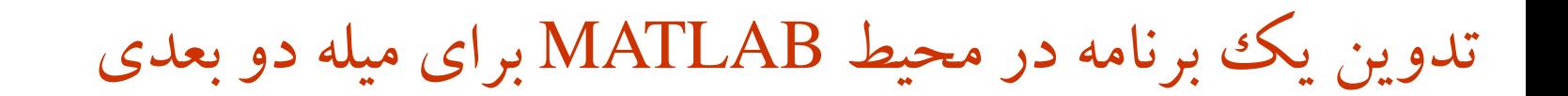

```
for i=1:NE
      Ke_local=Kelocal (Element(i,4), Element(i,6), Element(i,7)); 
% Kelocal is a Matlab function 
      Te_rotatoin=T_rotation(Element(i,5)); 
% T_rotation is a Matlab function 
      Ke_global==Te_rotation'*ke_local*Te_rotation; 
      ke_assemble=Assemble(Ke_global,Connectivity(i,:),NN); 
% Assemble is a Matlab function 
      K_global= K_global+ke_assemble
End
F_global=[ fx1 fy1 fx2 fy2 …………………]';
% Assume that the external forces are in global coordinates
% If they are in local coordinates then they have to transfer using 
% F global=Te rotation*Fe local
% Applying the B.C
K_globalBC=Boundry_conditionK(K_global,BCdof)
F_globalBC=Boundry_conditionF(F_global, BCdof)
```

```
% Solution Phase
 U=inv(K_globalBC)*F_globalBC;
وانشكاو صنمتي اصفهان۔ وانشكدو
```
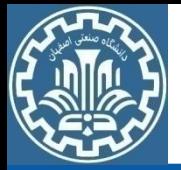

تدوين يك برنامه در محيط MATLAB براي ميله دو بعدي

% Postprocessing Phase

 **for i=1:NE stress(i)=Stress\_calc(U, Element(i,2), Element(i,3), ... Element(i,4), Element(i,5) );**

 **end**

 % end of the program  **end**

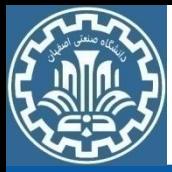

مثال: يك برنامه MATLABبراي ميله دو بعدي

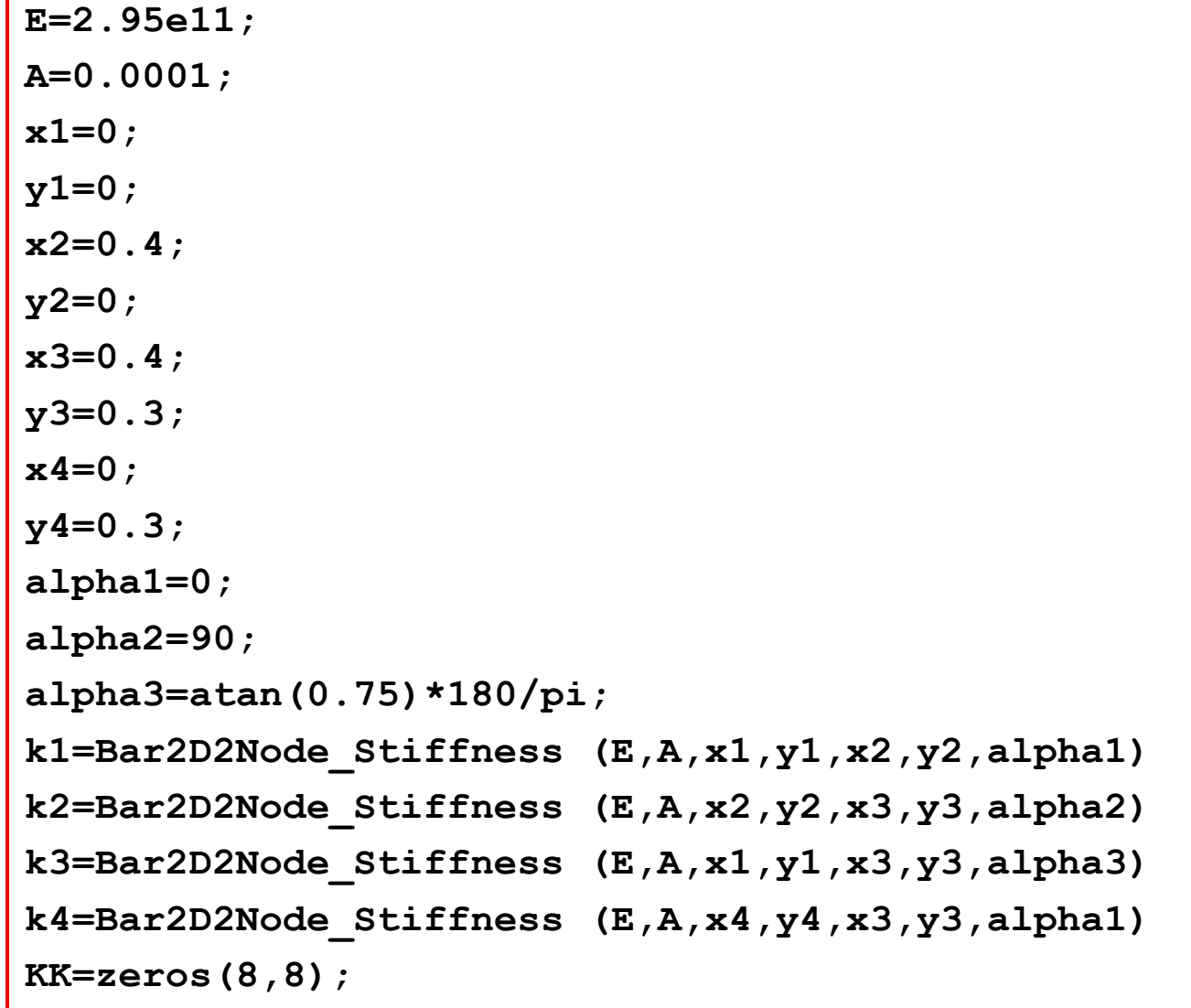

<mark>وانشگاہ صنمتی اصفھا</mark>ن۔ وانشکدہ

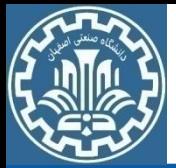

```
KK=Bar2D2Node_Assembly (KK,k1,1,2);
KK=Bar2D2Node_Assembly (KK,k2,2,3);
KK=Bar2D2Node_Assembly (KK,k3,1,3);
KK=Bar2D2Node_Assembly (KK,k4,4,3)
k=KK([3,5,6],[3,5,6])
p=[20000;0;-25000];
u=k\p
q=[0 0 u(1) 0 u(2) u(3) 0 0]'
P=KK*q
u1=[q(1);q(2);q(3);q(4)]
stress1=Bar2D2Node_Stress(E,x1,y1,x2,y2,alpha1,u1)
u2=[q(3);q(4);q(5);q(6)]
stress2=Bar2D2Node_Stress(E,x2,y2,x3,y3,alpha2,u2)
u3=[q(1);q(2);q(5);q(6)]
stress3=Bar2D2Node_Stress(E,x1,y1,x3,y3,alpha3,u3)
u4=[q(7);q(8);q(5);q(6)]
stress4=Bar2D2Node_Stress(E,x4,y4,x3,y3,alpha1,u4)
```
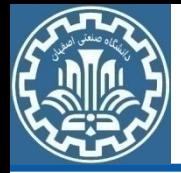

مثال: یک بر نامه MATLABبر ای میله دو بعدی

```
function k=Bar2D2Node Stiffness(E,A,x1,y1,x2,y2,alpha)
L=sqrt((x2-x1)*(x2-x1)+(y2-y1)*(y2-y1));
x = alpha * pi / 180;C = \cos(x):
S=sin(x) ;
k=E*A/L* [C*C C*S -C*C -C*S; C*S S*S -C*S -S*S;
  -C*C -C*S C*C C*S; -C*S -S*S C*S S*S;
```
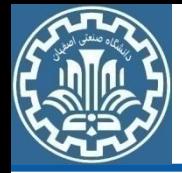

مثال: يك برنامه MATLABبراي ميله دو بعدي

**function forces=Bar2D2Node\_Forces(E,A,x1,y1,x2,y2,alpha,u)** 

```
L=sqrt((x2-x1)*(x2-x1)+(y2-y1)*(y2-y1)); 
x=alpha*pi/180; 
C=cos(x); 
S=sin(x); 
forces= E*A/L*[-C -S C S]*u;
```
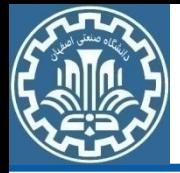

مثال: يك برنامه MATLABبراي ميله دو بعدي

```
function z = Bar2D2Node_Assembly(KK,k,i,j) 
DOF(1)=2*i-1;DOF(2)=2*i; 
DOF(3) = 2 \cdot i - 1;DOF(4)=2*j; 
for n1=1:4 
    for n2=1:4 
KK(DOF(n1),DOF(n2))=KK(DOF(n1),DOF(n2))+k(n1,n2); 
    end 
end 
z=KK;
```
وانشكاه صنمتى اصفهان- دانشكده

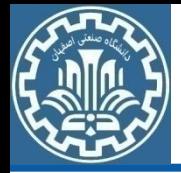

مثال: يك برنامه MATLABبراي ميله دو بعدي

**function stress= Bar2D2Node\_Stress(E,x1,y1,x2,y2,alpha,u)** 

```
L=sqrt((x2-x1)*(x2-x1)+(y2-y1)*(y2-y1)); 
x=alpha*pi/180; 
C=cos(x); 
S=sin(x); 
stress=E/L*[-C -S C S]*u;
```
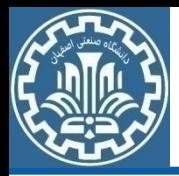

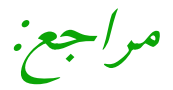

#### 1- Lecture Notes in NONLINEAR FINITE ELEMENT METHODS, Carlos A. Felippa, University of Colorado, 1999

## ۴- مطالب درسی اجزای محدود. سمید ضیایی راد. دانشگاه صنمتی اصفهان